#### МИНИСТЕРСТВО СЕЛЬСКОГО ХОЗЯЙСТВА РОССИЙСКОЙ ФЕДЕРАЦИИ ФЕДЕРАЛЬНОЕ ГОСУДАРСТВЕННОЕ БЮДЖЕТНОЕ ОБРАЗОВАТЕЛЬНОЕ УЧРЕЖДЕНИЕ ВЫСШЕГО ОБРАЗОВАНИЯ «Казанский государственный аграрный университет» (ФГЬОУ ВО КАЗАНСКИЙ ГАУ)

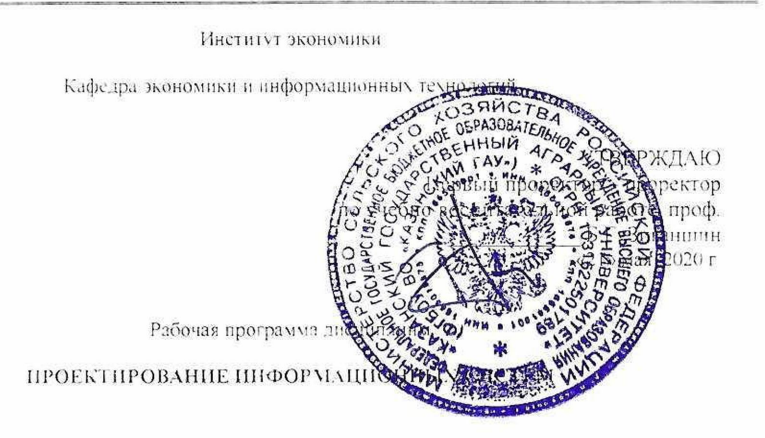

Направление подготовки 38.03.01 Экономика

Направленность (профиль) подготовки «Информационные системы и технологии в экономике»

> Уровень бакалавриата

Форма обучения Очная, заочная

Год поступления обучающихся: 2020.

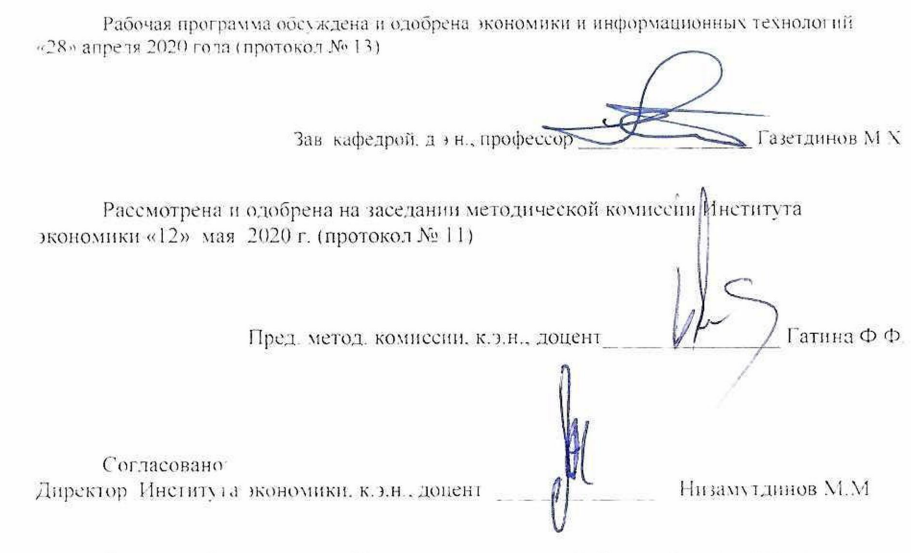

Протокол Ученого совета Института экономики № 9 от «12» мая 2020 г.

# 1. ПЕРЕЧЕНЬ ПЛАНИРУЕМЫХ РЕЗУЛЬТАТОВ ОБУЧЕНИЯ ПО ДИСЦИПЛИНЕ, СООТНЕСЕННЫХ С ПЛАНИРУЕМЫМИ РЕЗУЛЬТАТАМИ ОСВОЕНИЯ ОБРАЗОВАТЕЛЬНОЙ ПРОГРАММЫ

В результате освоения ОПОП бакалавриата по направлению обучения 38.03.01 Экономика обучающийся должен овладеть следующими результатами обучения по дисциплине «Проектирование информационных систем»:

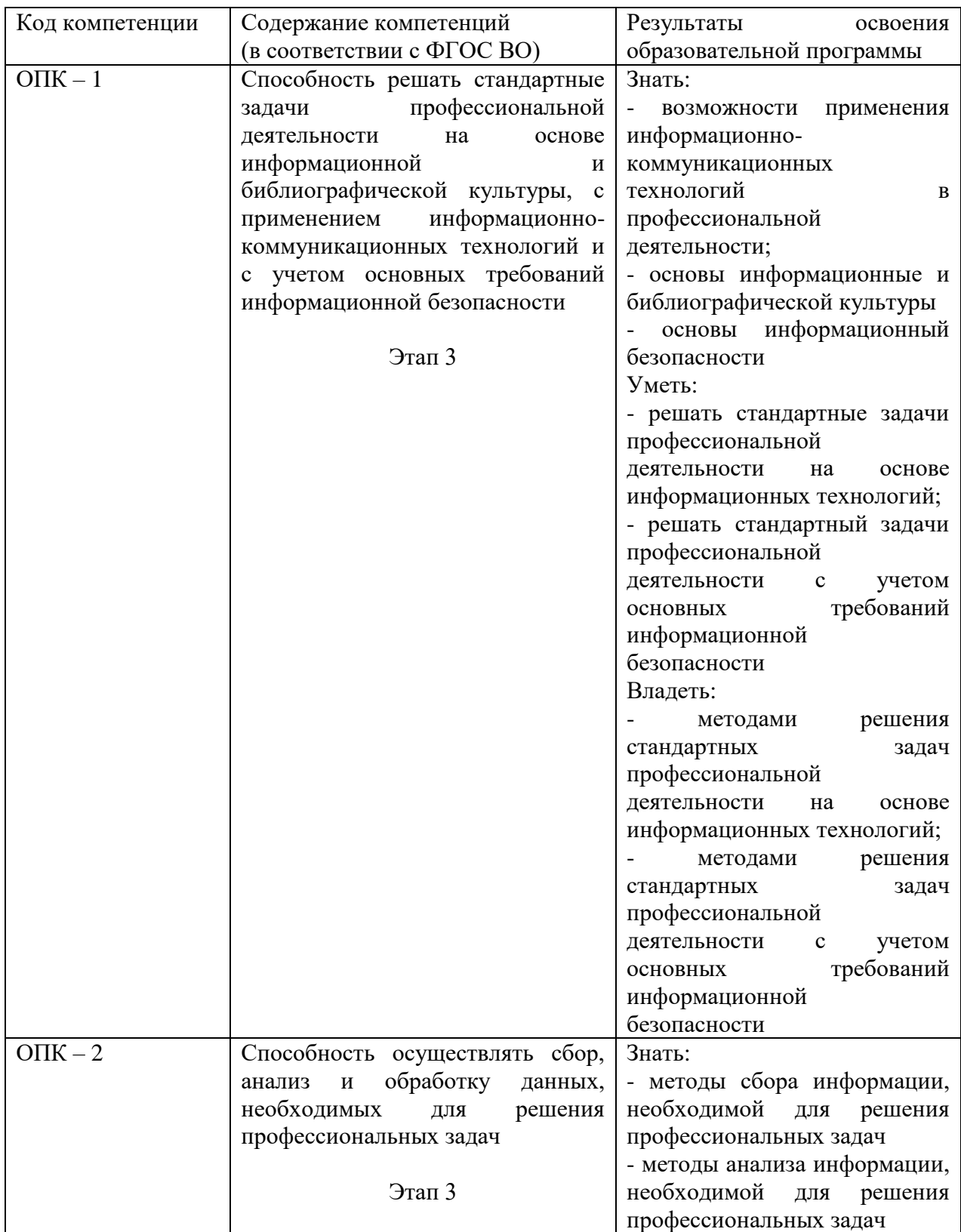

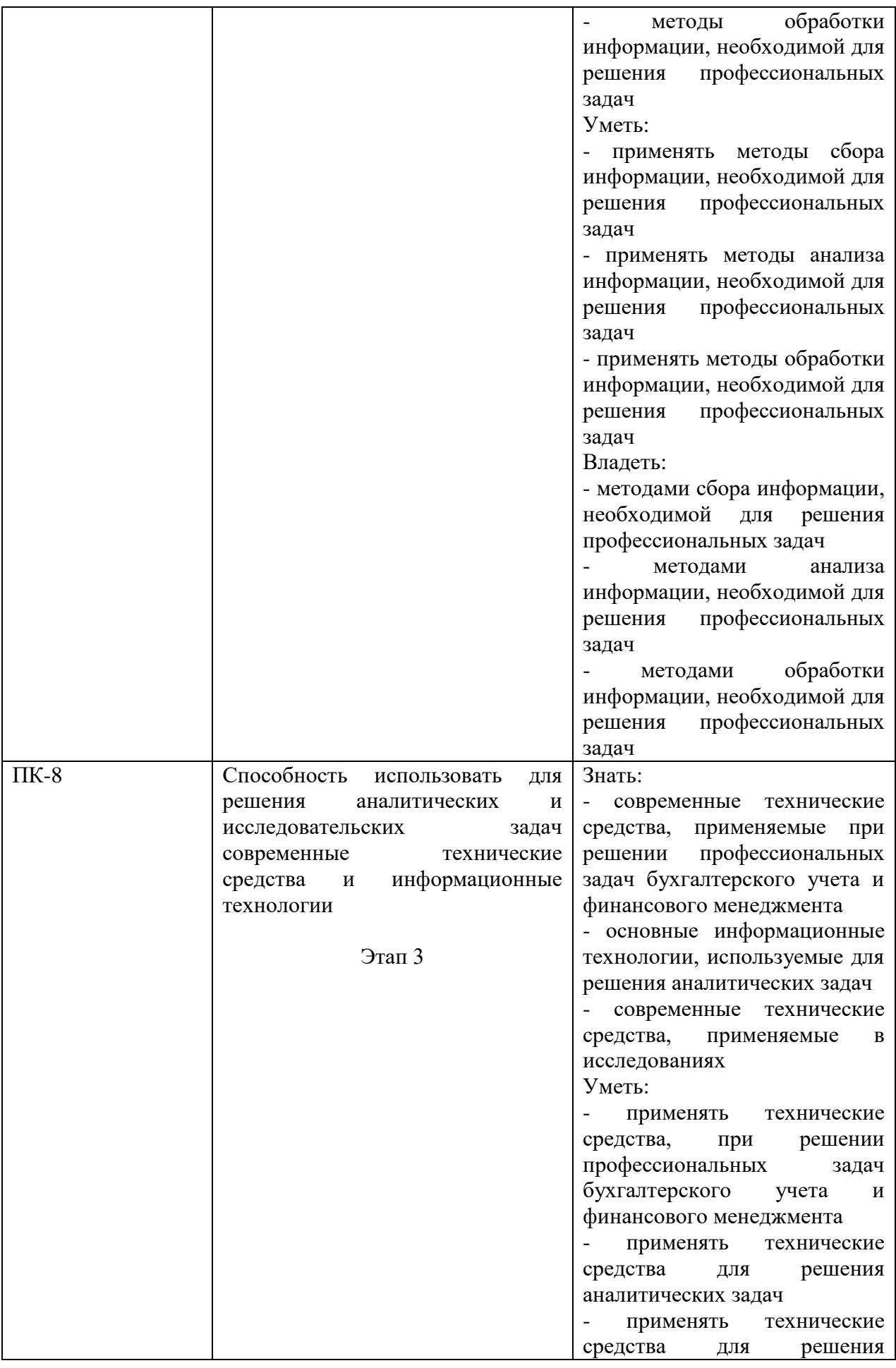

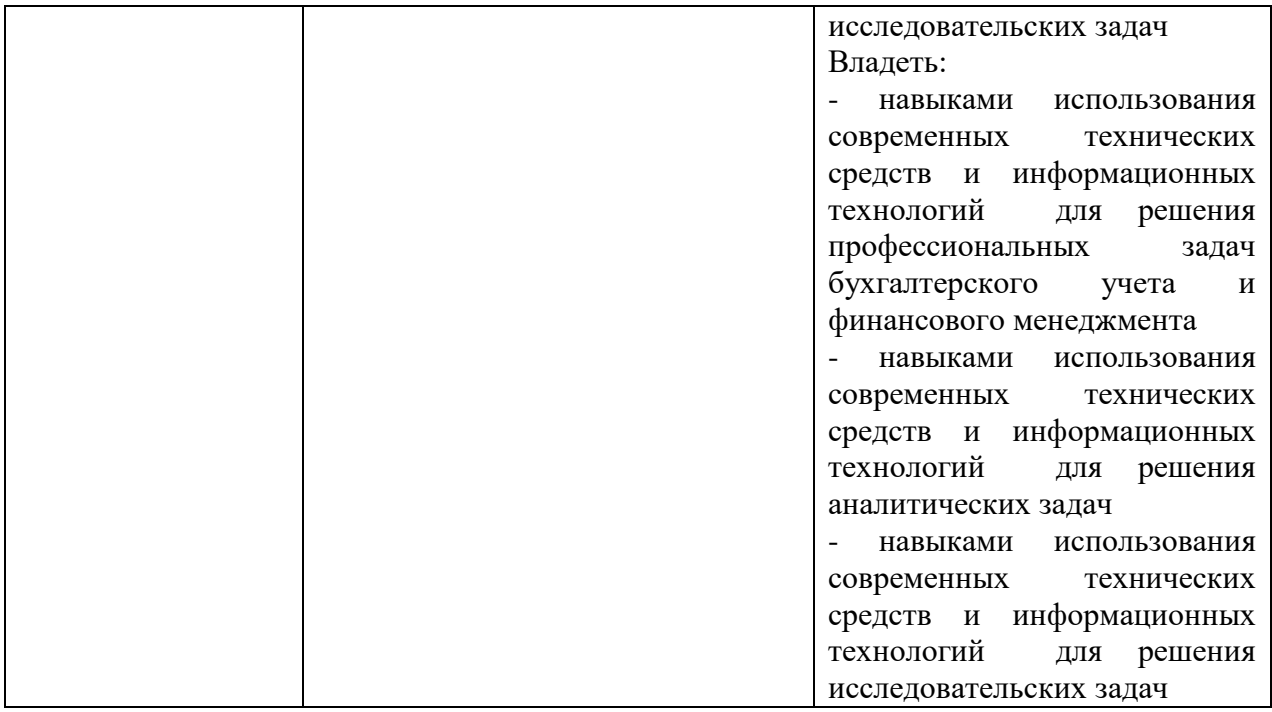

#### 2. МЕСТО ДИСЦИПЛИНЫ В СТРУКТУРЕ ОПОП ВО

Дисциплина относится к вариативной части блока Б1. «Дисциплины (модули)». Изучается в 6,7 семестре на 3,4 курсе при очной и в 7 семестре на 4 курсе при заочной форме обучения.

Изучение дисциплины предполагает предварительное освоение следующих дисциплин учебного плана «Информационные системы и технологии», «Математический анализ», «Информатика и программирование».

Дисциплина является основополагающей для изучения следующих дисциплин и/или практик «Преддипломная практика» и написания итоговой квалификационной работы.

### 3. ОБЪЕМ ДИСЦИПЛИНЫ В ЗАЧЕТНЫХ ЕДИНИЦАХ С УКАЗАНИЕМ КОЛИЧЕСТВА АКАДЕМИЧЕСКИХ ЧАСОВ, ВЫДЕЛЕННЫХ НА КОНТАКТНУЮ РАБОТУ ОБУЧАЮЩИХСЯ С ПРЕПОДАВАТЕЛЕМ (ПО ВИДАМ УЧЕБНЫХ ЗАНЯТИЙ) И НА САМОСТОЯТЕЛЬНУЮ РАБОТУ ОБУЧАЮЩИХСЯ

Общая трудоемкость дисциплины составляет 7 зачетных единиц, 252 часов.

#### Таблица 3.1 – Распределение фонда времени по семестрам и видам занятий (в академических часах)

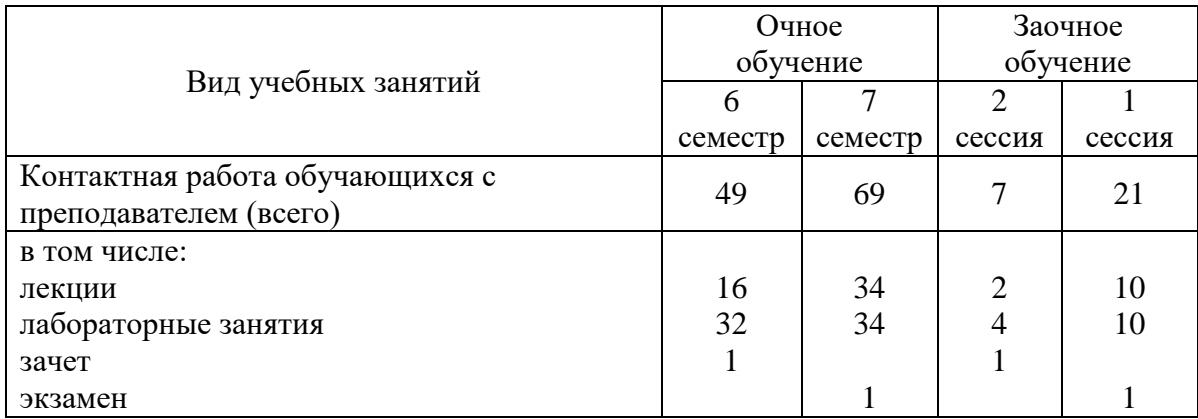

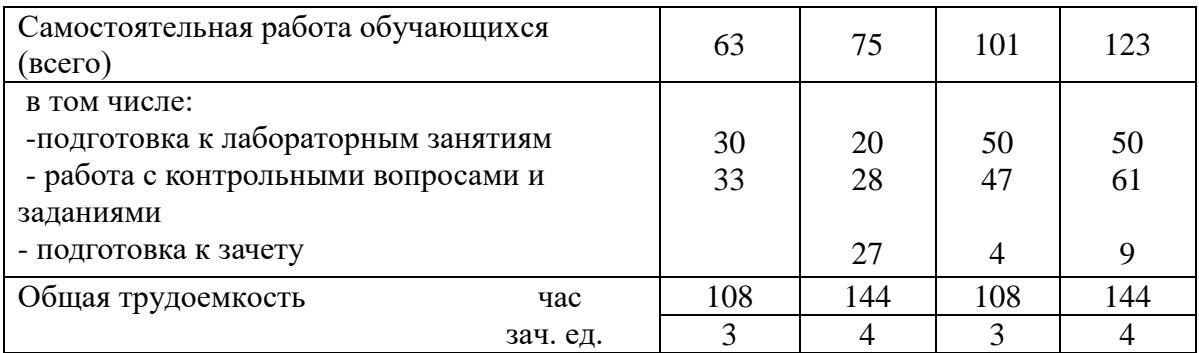

# 4. СОДЕРЖАНИЕ ДИСЦИПЛИНЫ (МОДУЛЯ), СТРУКТУРИРОВАННОЕ ПО РАЗДЕЛАМ И ТЕМАМ С УКАЗАНИЕМ ОТВЕДЕННОГО НА НИХ КОЛИЧЕСТВА АКАДЕМИЧЕСКИХ ЧАСОВ И ВИДОВ УЧЕБНЫХ ЗАНЯТИЙ

# Таблица 4.1 – Разделы дисциплины и трудоемкость по видам учебных занятий (в академических часах)

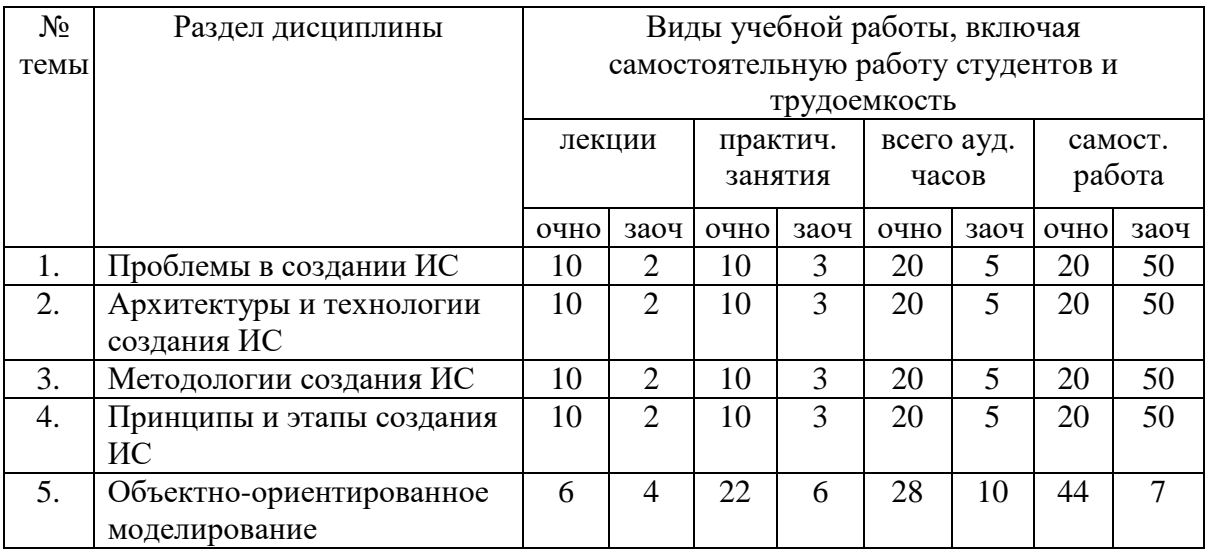

#### Таблица 4.2 - Содержание дисциплины, структурированное по разделам и темам

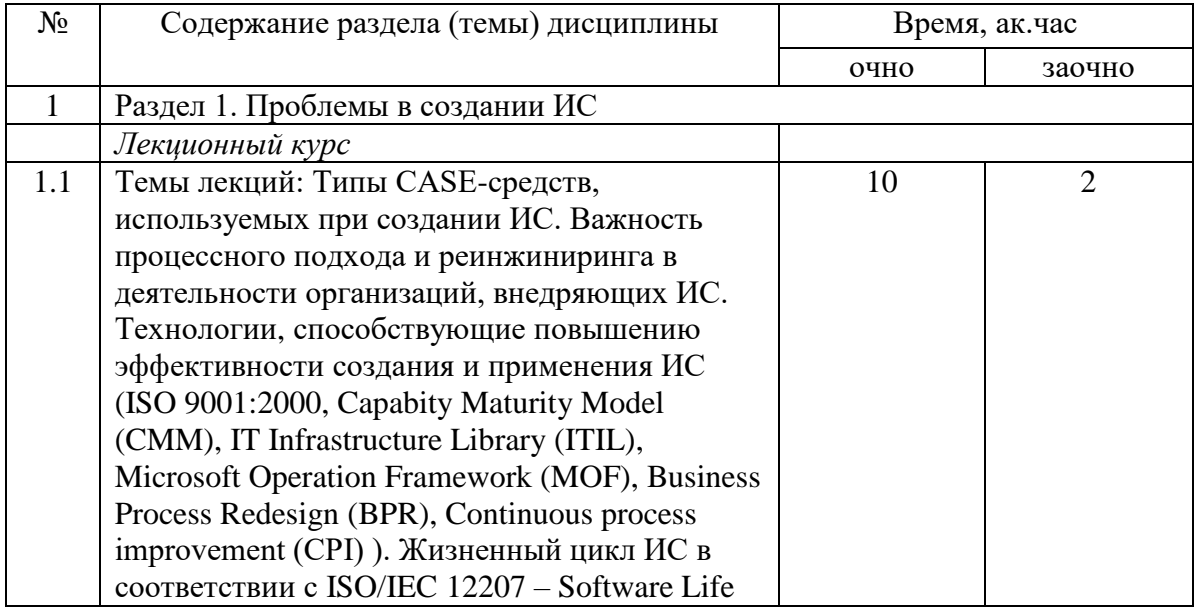

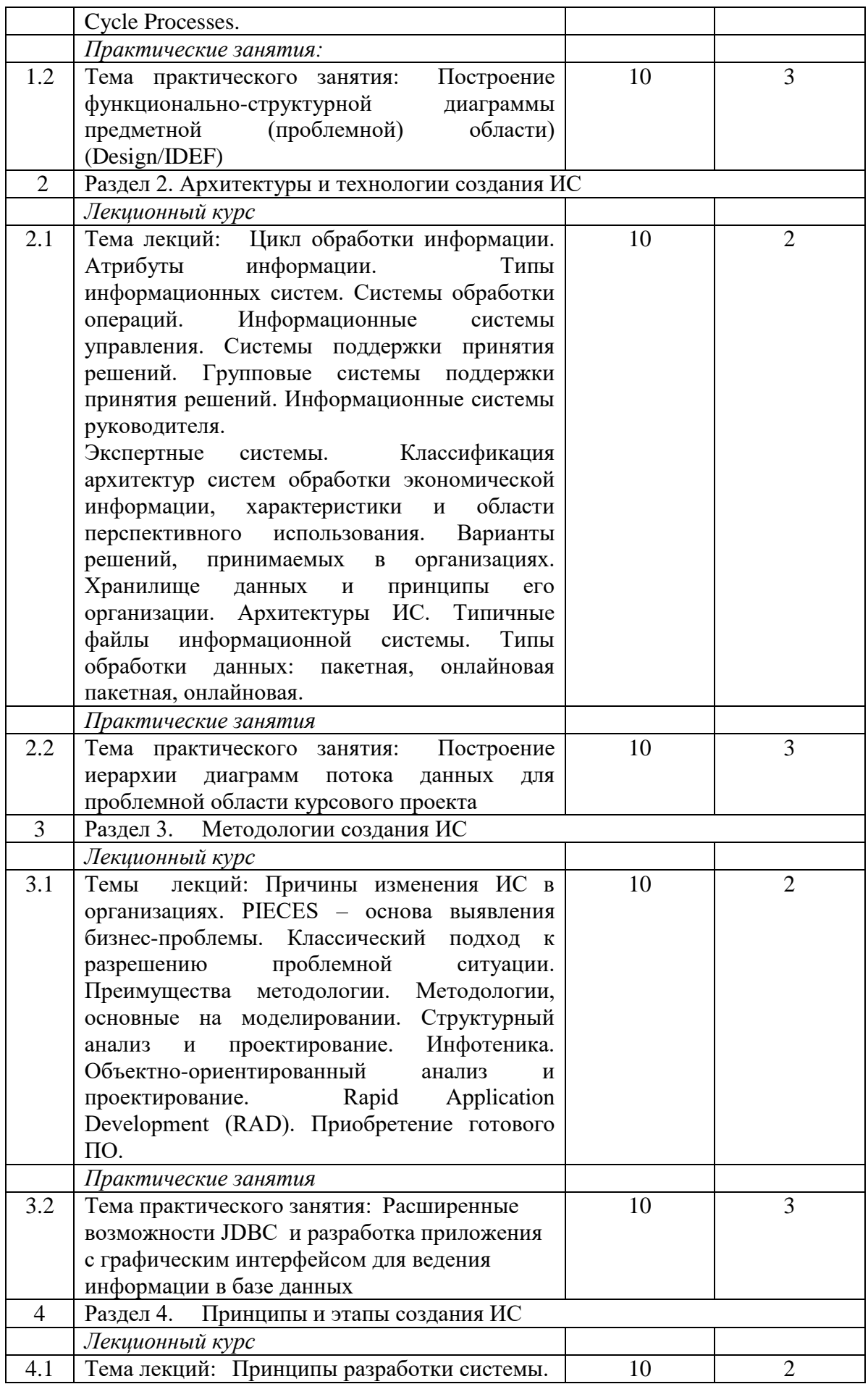

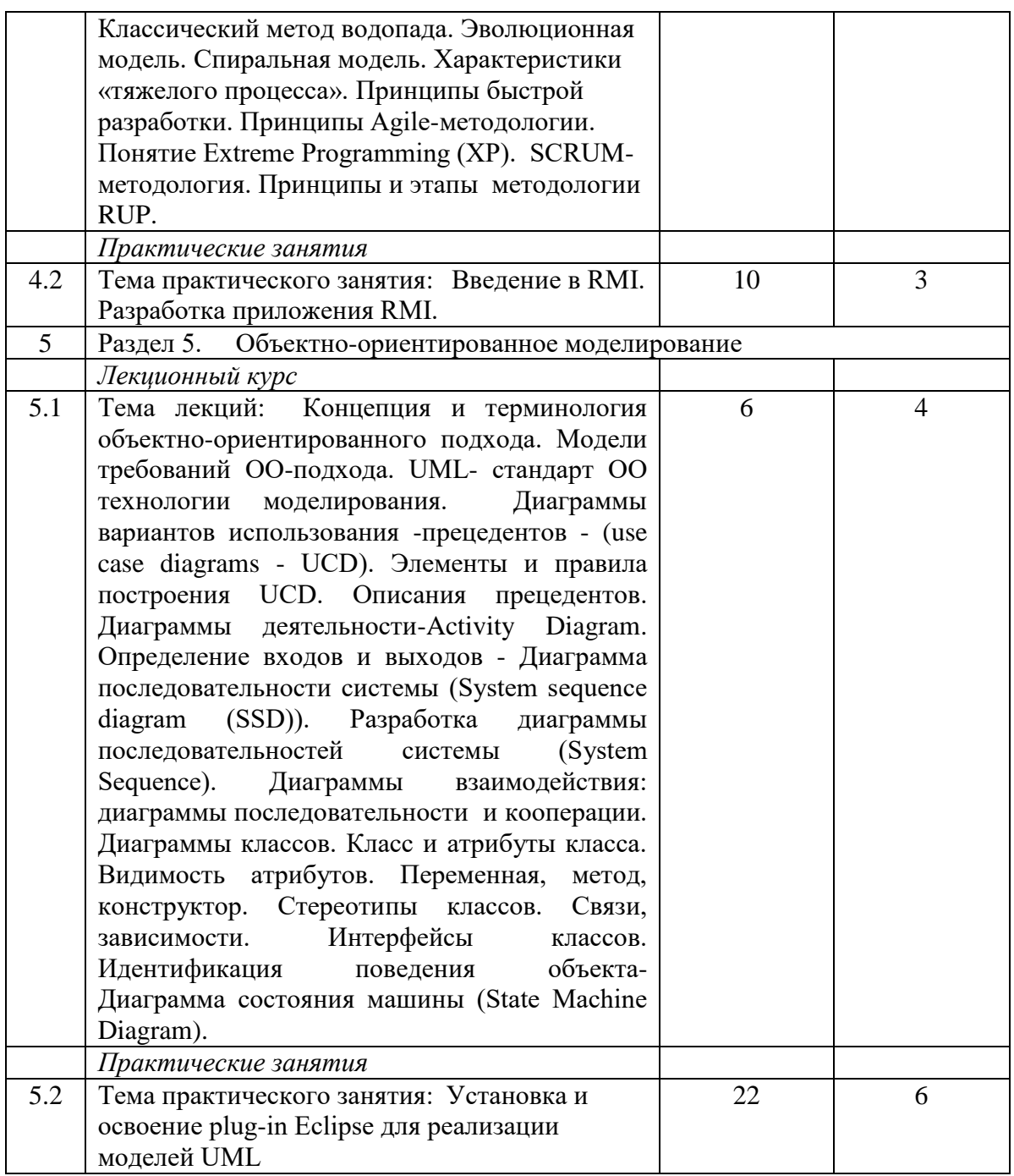

# 5. ПЕРЕЧЕНЬ УЧЕБНО-МЕТОДИЧЕСКОГО ОБЕСПЕЧЕНИЯ ДЛЯ САМОСТОЯТЕЛЬНОЙ РАБОТЫ ОБУЧАЮЩИХСЯ ПО ДИСЦИПЛИНЕ (МОДУЛЮ)

1. Проектирование информационных систем: методические указания / Казанский ГАУ. А.О.Панков, М.Г.Кузнецов. Казань, 2012. 57 с.

2. Операционная система Windows XP. Методические указания / Казанский ГАУ. В.А. Тарасов, М.С. Нурсубин. Казань, 2007. 50 с.

3. Информационная безопасность: Криптографические методы защиты информации. Методические указания / Казанский ГАУ. Р.И. Ибятов, М.С. Нурсубин, Казань, 2017. 23 с.

# **Примерная тематика курсовых работ**

Цель выполнения курсовой работы – проверка и оценка полученных студентами теоретических знаний и практических навыков. Написанная курсовая работа сдается студентом на кафедру преподавателю на рецензирование и оценивается.

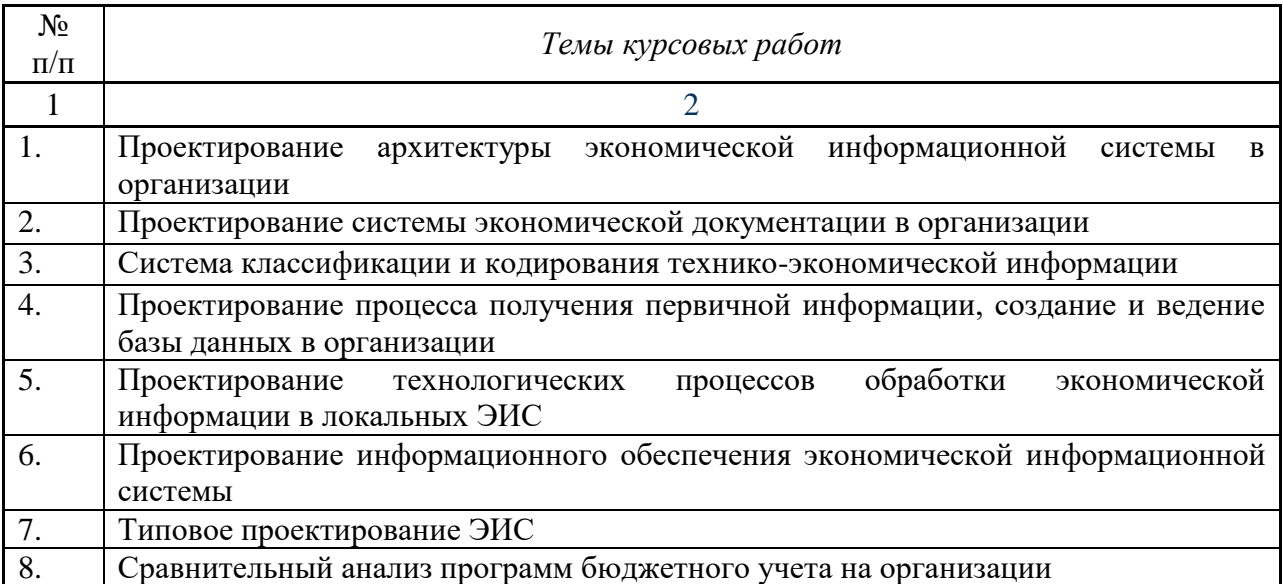

# 6. ФОНД ОЦЕНОЧНЫХ СРЕДСТВ ДЛЯ ПРОВЕДЕНИЯ ПРОМЕЖУТОЧНОЙ АТТЕСТАЦИИ ОБУЧАЮЩИХСЯ ПО ДИСЦИПЛИНЕ (МОДУЛЮ)

Фонд оценочных средств для проведения промежуточной аттестации по дисциплине «Проектирование информационных систем» представлен в приложении 1.

# 7. ПЕРЕЧЕНЬ ОСНОВНОЙ И ДОПОЛНИТЕЛЬНОЙ УЧЕБНОЙ ЛИТЕРАТУРЫ, НЕОБХОДИМОЙ ДЛЯ ОСВОЕНИЯ ДИСЦИПЛИНЫ (МОДУЛЯ)

#### Основная учебная литература:

1. Информационная безопасность и защита информации: Учебное пособие/Баранова Е. К., Бабаш А. В., 3-е изд. - М.: ИЦ РИОР, НИЦ ИНФРА-М, 2017. - 322 с.

2. Башлы, П. Н. Информационная безопасность и защита информации [Электронный ресурс] : Учебник / П. Н. Башлы, А. В. Бабаш, Е. К. Баранова. - М.: РИОР, 2016. - 222 с.

3. Моделирование системы защиты информации: Практикум: Учебное пособие / Е.К.Баранова, А.В.Бабаш - М.: ИЦ РИОР: НИЦ ИНФРА-М, 2017 - 120 с.

Дополнительная учебная литература:

1. Комплексная защита информации в корпоративных системах: Учебное пособие / В.Ф. Шаньгин. - М.: ИД ФОРУМ: НИЦ ИНФРА-М, 2016. - 592 с.

2. Защита информации: Учебное пособие / А.П. Жук, Е.П. Жук, О.М. Лепешкин, А.И. Тимошкин. - 2-e изд. - М.: ИЦ РИОР: НИЦ ИНФРА-М, 2017. - 392 с.

3. Поддержка принятия решений при проектировании систем защиты информации: Монография / В.В. Бухтояров, В.Г. Жуков, В.В. Золотарев. - М.: НИЦ ИНФРА-М, 2014. - 131 с.

8. ПЕРЕЧЕНЬ РЕСУРСОВ ИНФОРМАЦИОННО-ТЕЛЕКОММУНИКАЦИОННОЙ СЕТИ «ИНТЕРНЕТ», НЕОБХОДИМЫХ ДЛЯ ОСВОЕНИЯ ДИСЦИПЛИНЫ (МОДУЛЯ)

1. Электронная библиотечная система «Znanium.Com» Издательство «ИНФРА-М»

2. Поисковая система Рамблер www. rambler.ru;

3. Поисковая система Яндекс www. yandex.ru;

4. Консультант+

5 Автоматизация и моделирование бизнес-процессов в Excel -

<http://www.cfin.ru/itm/excel/pikuza/index.shtml>

6. Электронная библиотека учебников. Учебники по управленческому учѐту -

<http://studentam.net/content/category/1/43/52/>

7. Учебники по информатике и информационным технологиям -

<http://www.alleng.ru/edu/comp4.htm> -

8. Журналы по компьютерным технологиям -

[http://vladgrudin.ucoz.ru/index/kompjuternye\\_zhurnaly/0-11](http://vladgrudin.ucoz.ru/index/kompjuternye_zhurnaly/0-11)

#### 9. МЕТОДИЧЕСКИЕ УКАЗАНИЯ ДЛЯ ОБУЧАЮЩИХСЯ ПО ОСВОЕНИЮ ДИСЦИПЛИНЫ (МОДУЛЯ)

Обучение по дисциплине «Проектирование информационных систем» предполагает изучение курса на аудиторных занятиях (лекции, практические занятия и компьютерный практикум) и самостоятельной работы студентов. Практические занятия дисциплины предполагают их проведение в различных формах (опрос, диспут) с целью выявления полученных знаний, умений, навыков и компетенций. Задания компьютерного практикума необходимы для освоения студентом современных офисных технологий.

С целью обеспечения успешного обучения студент должен готовиться к лекции, поскольку она является важнейшей формой организации учебного процесса, поскольку:

знакомит с новым учебным материалом;

разъясняет учебные элементы, трудные для понимания;

систематизирует учебный материал;

ориентирует в учебном процессе.

Подготовка к лекции заключается в следующем:

внимательно прочитайте материал предыдущей лекции;

 узнайте тему предстоящей лекции (по тематическому плану, по информации лектора);

ознакомьтесь с учебным материалом по учебнику и учебным пособиям;

постарайтесь уяснить место изучаемой темы в своей профессиональной подготовке;

запишите возможные вопросы, которые вы зададите лектору на лекции.

Подготовка к практическим занятиям:

 внимательно прочитайте материал лекций относящихся к данному семинарскому занятию, ознакомьтесь с учебным материалом по учебнику и учебным пособиям;

выпишите основные термины;

 ответьте на контрольные вопросы по семинарским занятиям, готовьтесь дать развернутый ответ на каждый из вопросов;

 уясните, какие учебные элементы остались для вас неясными и постарайтесь получить на них ответ заранее (до семинарского занятия) во время текущих консультаций преподавателя;

 готовиться можно индивидуально, парами или в составе малой группы последние являются эффективными формами работы.

Подготовка к дискуссии представляет собой проектирование студентом обсуждения в группе в форме дискуссии. В этих целях студенту необходимо:

самостоятельно выбрать тему (проблему) дискуссии;

 разработать вопросы, продумать проблемные ситуации (с использованием периодической, научной литературы, а также интернет-сайтов);

 разработать план-конспект обсуждения с указанием времени обсуждения, вопросов, вариантов ответов.

Выбранная студентом тема (проблема) должна быть актуальна на современном этапе развития, должен быть представлен подробный план- конспект, в котором отражены вопросы для дискуссии, временной регламент обсуждения, даны возможные варианты ответов, использованы примеры из науки и практики.

Подготовка к экзамену. К экзамену необходимо готовится целенаправленно, регулярно, систематически и с первых дней обучения по данной дисциплине. Попытки освоить дисциплину в период зачѐтно-экзаменационной сессии, как правило, показывают не слишком удовлетворительные результаты. В самом начале учебного курса познакомьтесь со следующей учебно-методической документацией:

программой дисциплины;

- перечнем знаний и умений, которыми студент должен владеть;
- тематическими планами лекций, семинарских занятий;
- контрольными мероприятиями;

 учебниками, учебными пособиями по дисциплине, а также электронными ресурсами; перечнем вопросов к экзамену.

После этого у вас должно сформироваться четкое представление об объеме и характере знаний и умений, которыми надо будет овладеть по дисциплине. Систематическое выполнение учебной работы на лекциях и семинарских занятиях позволит успешно освоить дисциплину и создать хорошую базу для сдачи экзамена.

Перечень методических указаний по дисциплине:

1. Проектирование информационных систем: методические указания / Казанский ГАУ. А.О.Панков, М.Г.Кузнецов. Казань, 2012. 57 с.

2. Операционная система Windows XP. Методические указания / Казанский ГАУ. В.А. Тарасов, М.С. Нурсубин. Казань, 2007. 50 с.

3. Информационная безопасность: Криптографические методы защиты информации. Методические указания / Казанский ГАУ. Р.И. Ибятов, М.С. Нурсубин, Казань, 2017. 23 с.

# 10. ПЕРЕЧЕНЬ ИНФОРМАЦИОННЫХ ТЕХНОЛОГИЙ, ИСПОЛЬЗУЕМЫХ ПРИ ОСУЩЕСТВЛЕНИИ ОБРАЗОВАТЕЛЬНОГО ПРОЦЕССА ПО ДИСЦИПЛИНЕ, ВКЛЮЧАЯ ПЕРЕЧЕНЬ ПРОГРАММНОГО ОБЕСПЕЧЕНИЯ И ИНФОРМАЦИОННЫХ СПРАВОЧНЫХ СИСТЕМ (ПРИ НЕОБХОДИМОСТИ)

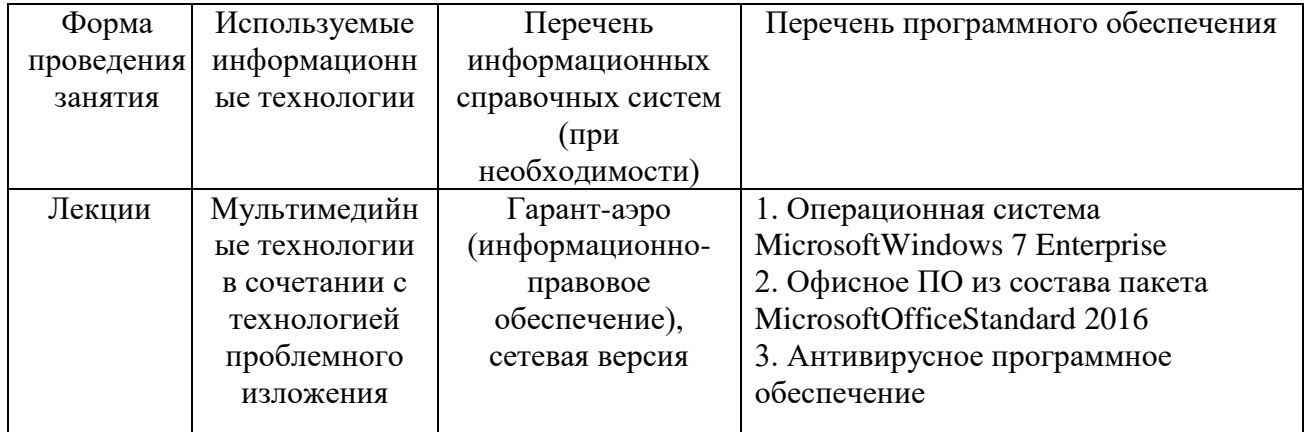

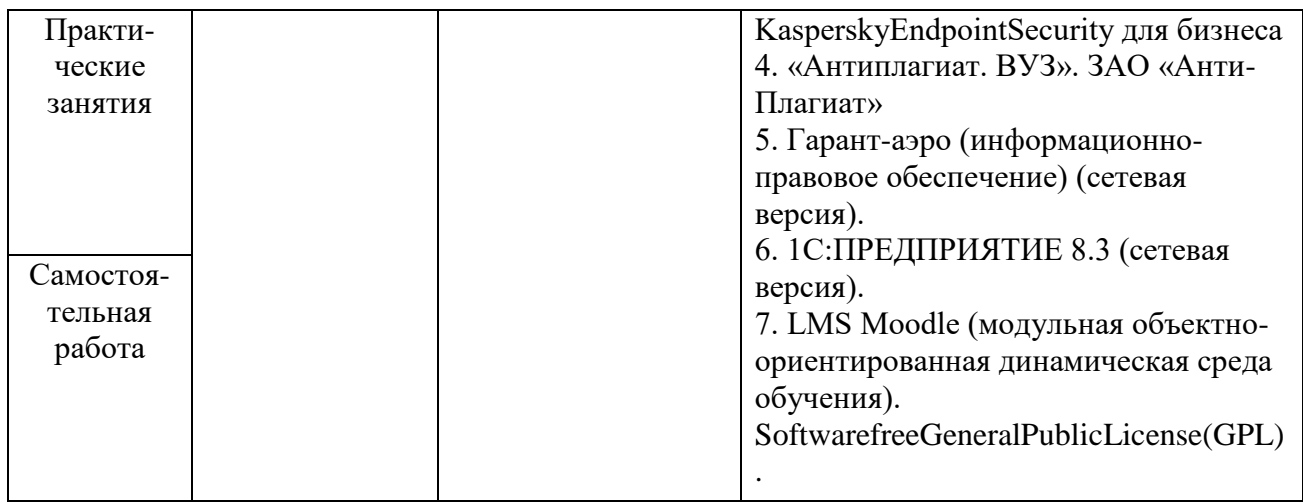

### 11. ОПИСАНИЕ МАТЕРИАЛЬНО-ТЕХНИЧЕСКОЙ БАЗЫ, НЕОБХОДИМОЙ ДЛЯ ОСУЩЕСТВЛЕНИЯ ОБРАЗОВАТЕЛЬНОГО ПРОЦЕССА ПО ДИСЦИПЛИНЕ (МОДУЛЮ)

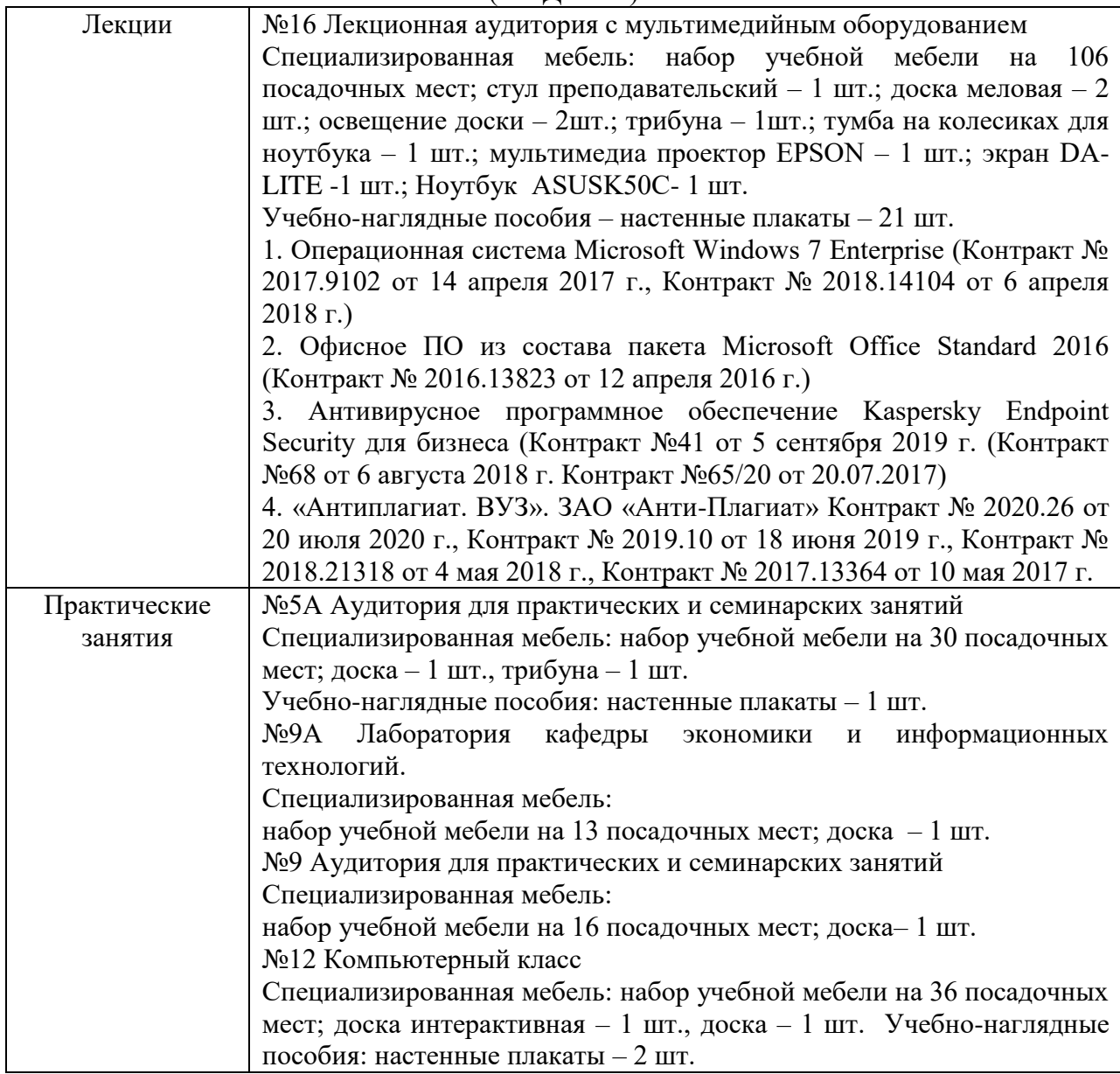

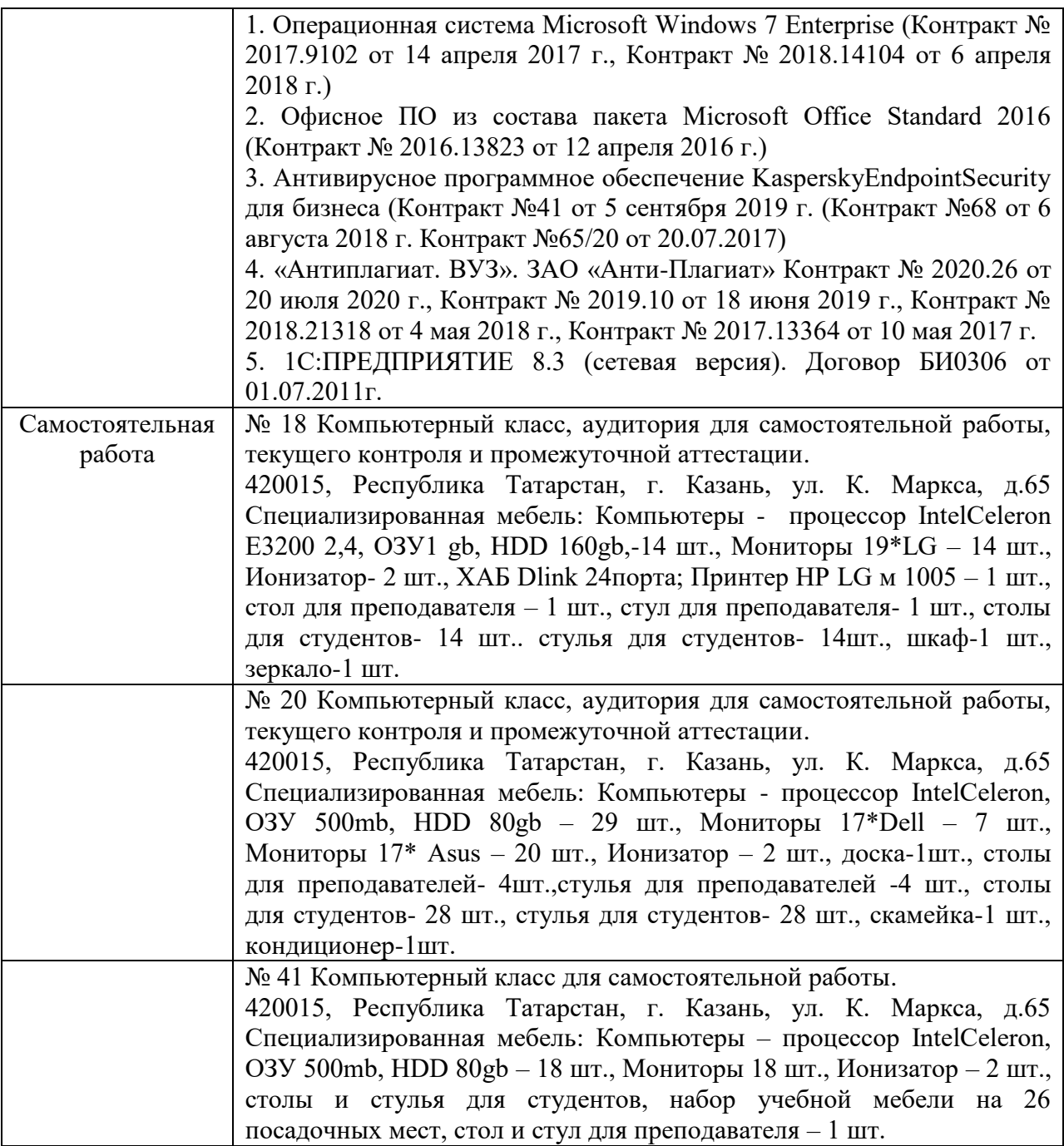